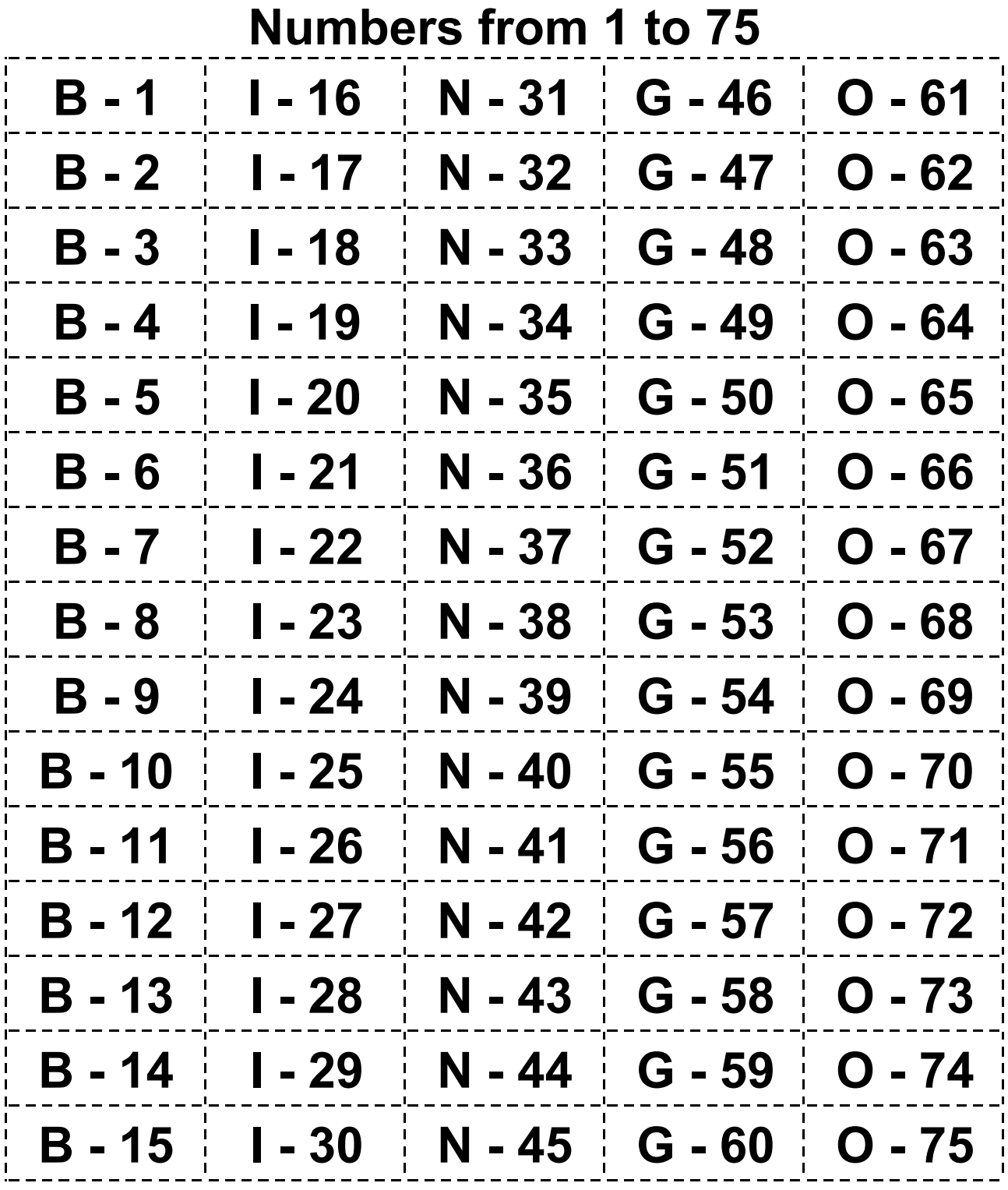

**BingoCardGenerator.com**